shoko@inv.is.ocha.ac.jp, s-muraki@aist.go.jp, fuji@is.ocha.ac.jp

 $\ddot{x}$ 

 $\uparrow$   $\uparrow$   $\uparrow$ 

## Examination of the parallel visualizing method of tensor fields for having used the diffusion simulation

Shoko Ando Shigeru Muraki† Issei Fujishiro Graduate School of Humanities and Sciences, Ochanomizu University  $<sup>†</sup>$  Collaborative Research Team of Volume Graphics, AIST</sup> shoko@inv.is.ocha.ac.jp, s-muraki@aist.go.jp, fuji@is.ocha.ac.jp

## Abstract

In the field of scientific visualization, many effective methods of visualizing scalar and vector fields hove been proposed. However, in case of tensor visualization, the excessive flexibility of the data makes effective visualization difficult. In this article, we discuss how to visualize of tensor fields obtained from the diffusion weighted imaging, which is one of the weighted MR images.

Diffusion of water protons along the nerve axon is visualized by performing diffusion simulation using equations derived from *eigenvalue decomposition* of diffusion tensors. By performing eigenvalue decomposition for each voxel, it becomes possible to adjust the degree of enhancement according to the direction of each eigen vector, and it is considered to be effective in research for brain diagnostic methods.

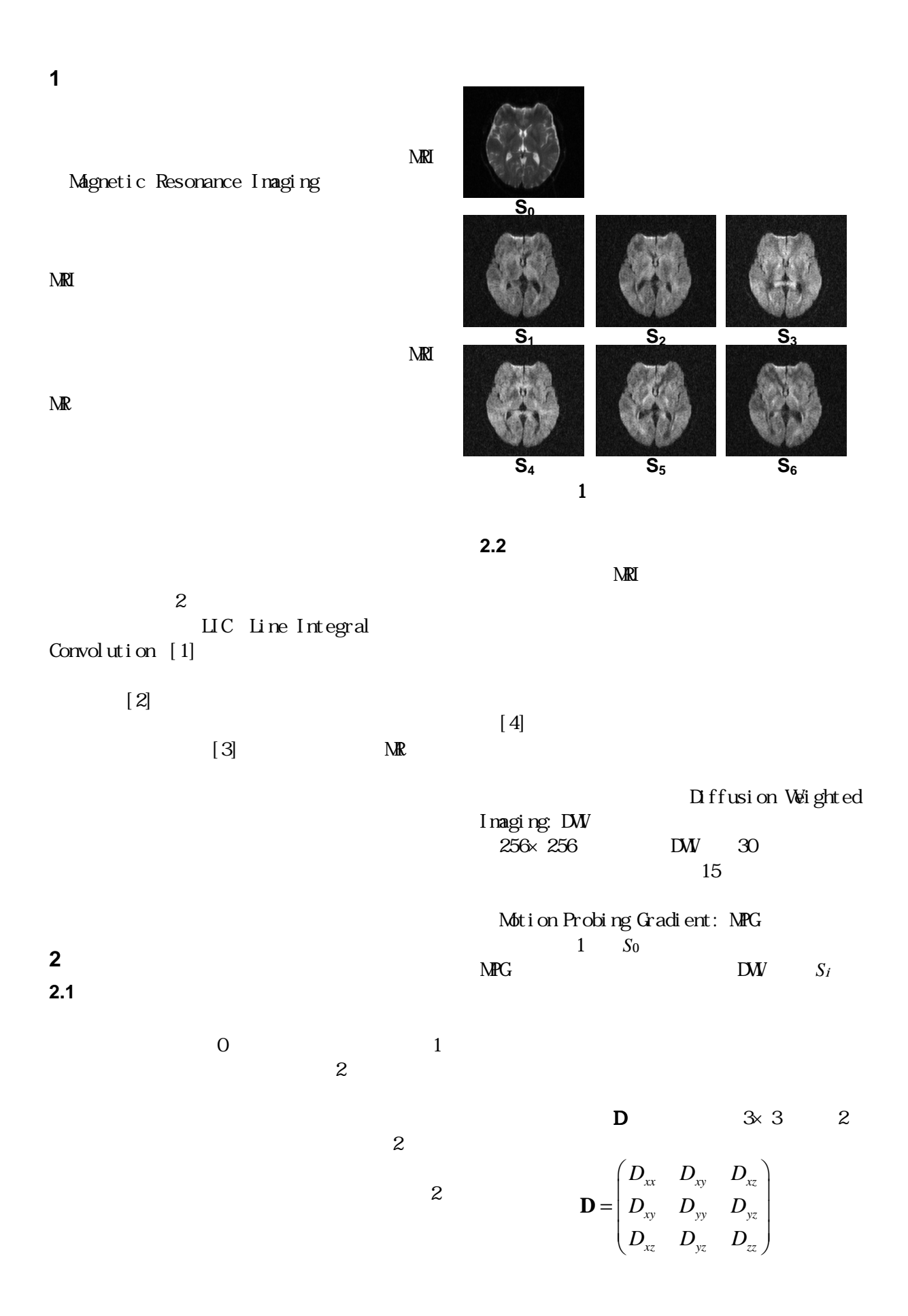

2 -122-

D 6 6 MPG DWI 6 MPG  $\mathbf{G}_i = (G_x, G_y, G_z)^T$  $S_i = S_i(x, y, z)$  $S_i = S_0 \exp(-b\mathbf{G}_i^T \mathbf{D} \mathbf{G}_i)$ ただし,*b*はシーケンスによって決定される定 b DWI  $\mathbf{0}$  $\ln \frac{S_i}{S_o} = -bG_i^T \mathbf{D} G_i$  $D$ 

 $3$ 

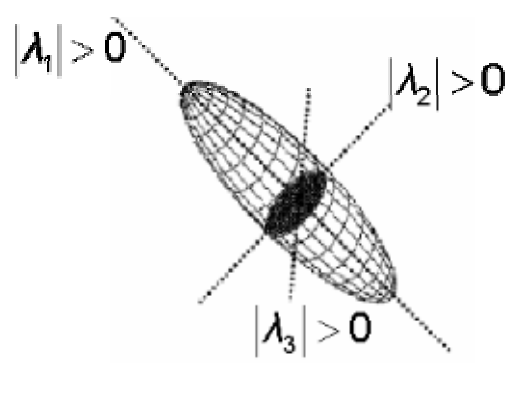

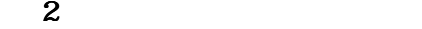

**3** 提案手法 **3.1** D  $D$  $D'$  $\frac{u_r(x, y, z)}{v_r} = \nabla \cdot \mathbf{D}'(x, y, z) \nabla u_r(x, y, z)$  $\frac{\partial u_T(x, y, z)}{\partial t} = \nabla \cdot \mathbf{D}'(x, y, z) \nabla u_T(x, y, z)$ 

3  
\n
$$
u_0(x, y, z)
$$
\n
$$
u_{T+1}(x, y, z)
$$
\n
$$
= u_T(x, y, z) + d \frac{\partial u_T(x, y, z)}{\partial t}
$$
\n0\n1\n0\n1

 $[6]$ 

 $2.3$ 

 $3 \times 3$  2

 $[\,7]$ 

$$
\mathbf{D} \n\mathbf{D} \n\mathbf{D} \mathbf{v}_i = \lambda_i \mathbf{v}_i
$$
\n
$$
\mathbf{D} \mathbf{D} \mathbf{v}_i = \lambda_i \mathbf{v}_i
$$
\n
$$
\mathbf{D} \mathbf{D} \mathbf{V}_i = 1
$$
\n(2)\n(3)

D<br>D

3 -123-

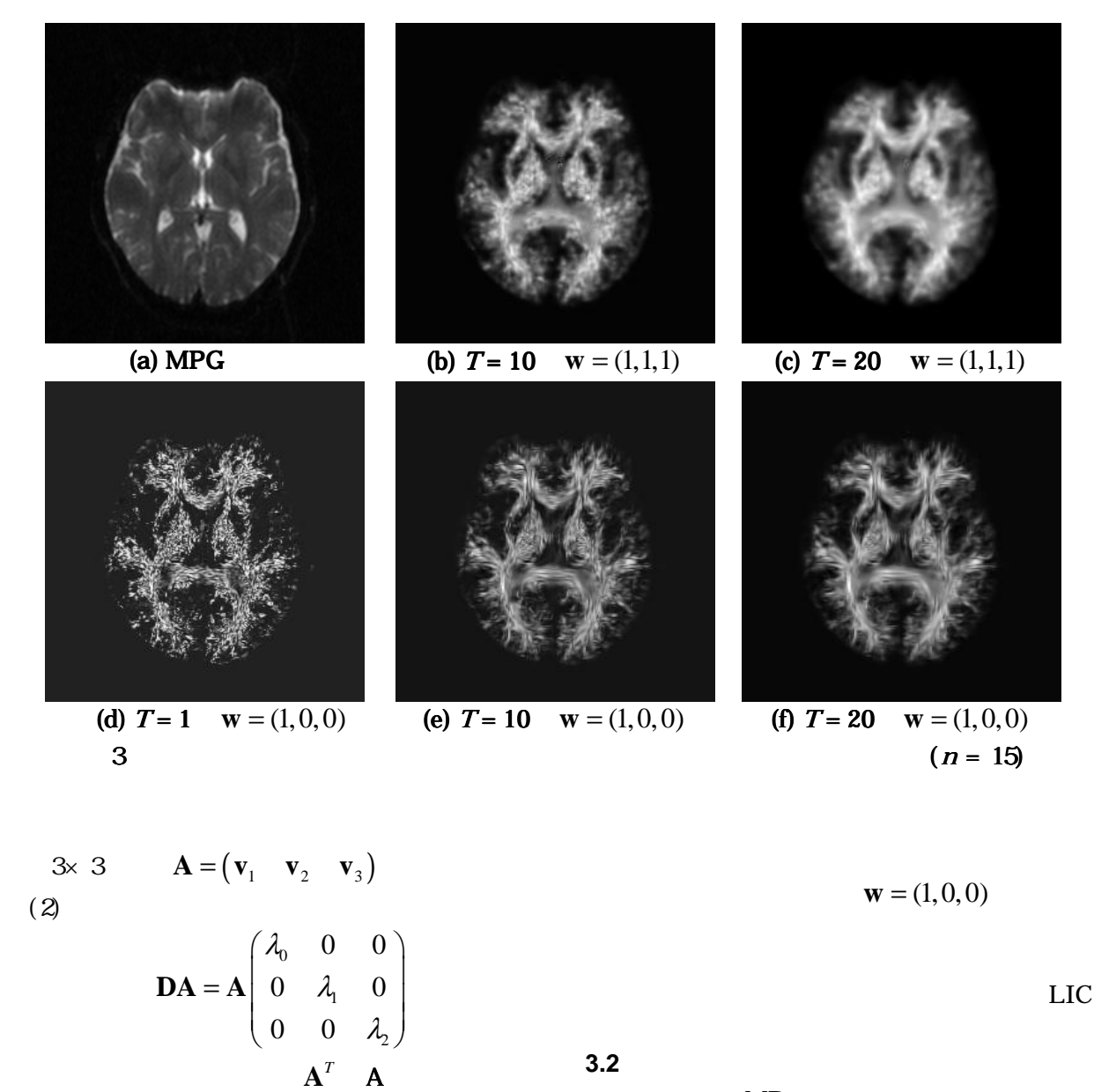

 $MR$ 

 $MPG$ 

FA (Fractional

$$
\text{Anisotropy} \begin{aligned} \text{FA (fractional} \\ \text{Anisotropy} \end{aligned} \begin{aligned} \text{FA (fractional} \\ \text{FA} = \sqrt{\frac{3}{2}} \frac{\sqrt{(\lambda - \langle D \rangle)^2 + (\lambda - \langle D \rangle)^2 + (\lambda - \langle D \rangle)^2}}{\sqrt{\lambda^2 + \lambda^2 + \lambda^2}} \\ &\leq D &\geq \text{ADC:} \end{aligned}
$$

Apparent Diffusion Coefficient

 $\mathbf{w} = (w_0, w_1, w_2)$ 

を乗ずることで,拡散テンソル **D** は,次のよ

1

 $1$  $4$ 

λ

 $0 \quad w_i \lambda_i = 0$ 

 $\left( \begin{array}{cc} 0 & 0 & w_2\lambda_2 \end{array} \right)$ 

 $\begin{pmatrix} w_0 \lambda_0 & 0 & 0 \end{pmatrix}$ 

*w*

 $\mathbf{V} = \mathbf{A} \begin{bmatrix} 0 & 0 \\ 0 & w_1 \lambda_1 & 0 \end{bmatrix}$ 

 $\mathbf{D}' = \mathbf{A} \begin{bmatrix} 0 & w_1 \lambda_1 & 0 \end{bmatrix} \mathbf{A}$ 

 $0 \lambda_1 0$ 

λ

 $(\lambda_{0} \quad 0 \quad 0)$ 

0 0

0 0

 $\mathbf{D} = \mathbf{A} \begin{bmatrix} 0 & \lambda_1 & 0 \\ 0 & 0 & \lambda_2 \end{bmatrix} \mathbf{A}$ 

0 0

 $\overline{c}$ 

 $2^{\prime}$ 2

λ

*w*

λ

0 0

*T*

*T*

 $\bf{0}$ 

λ

 $0'$ <sup>0</sup>

λ

*w*

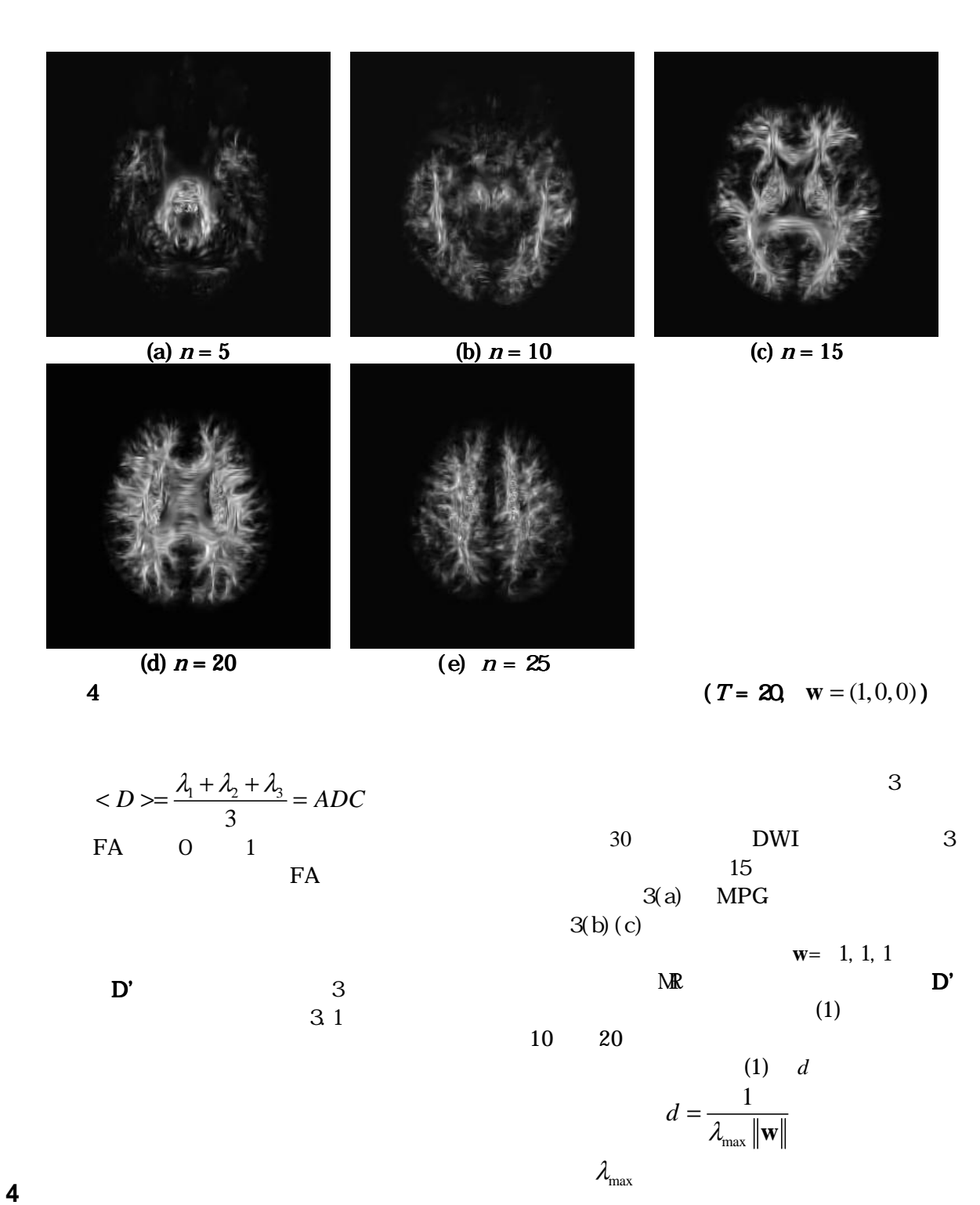

 $\sim$  2  $MRI$ TR/TE=5500/95 ms,  $b=1000$ s/mm<sup>2</sup>, Flip Angle=90 $^{\circ}$  , FOV=230mm, slice 3mm, MPG 6 matrix  $256 \times 256 \times 30$  $M\!\!P\!G$  $150$  $FA > 0.3$ 

 $3(d)$ , (e),(f)

**w**= 1, 0, 0 1 10 20

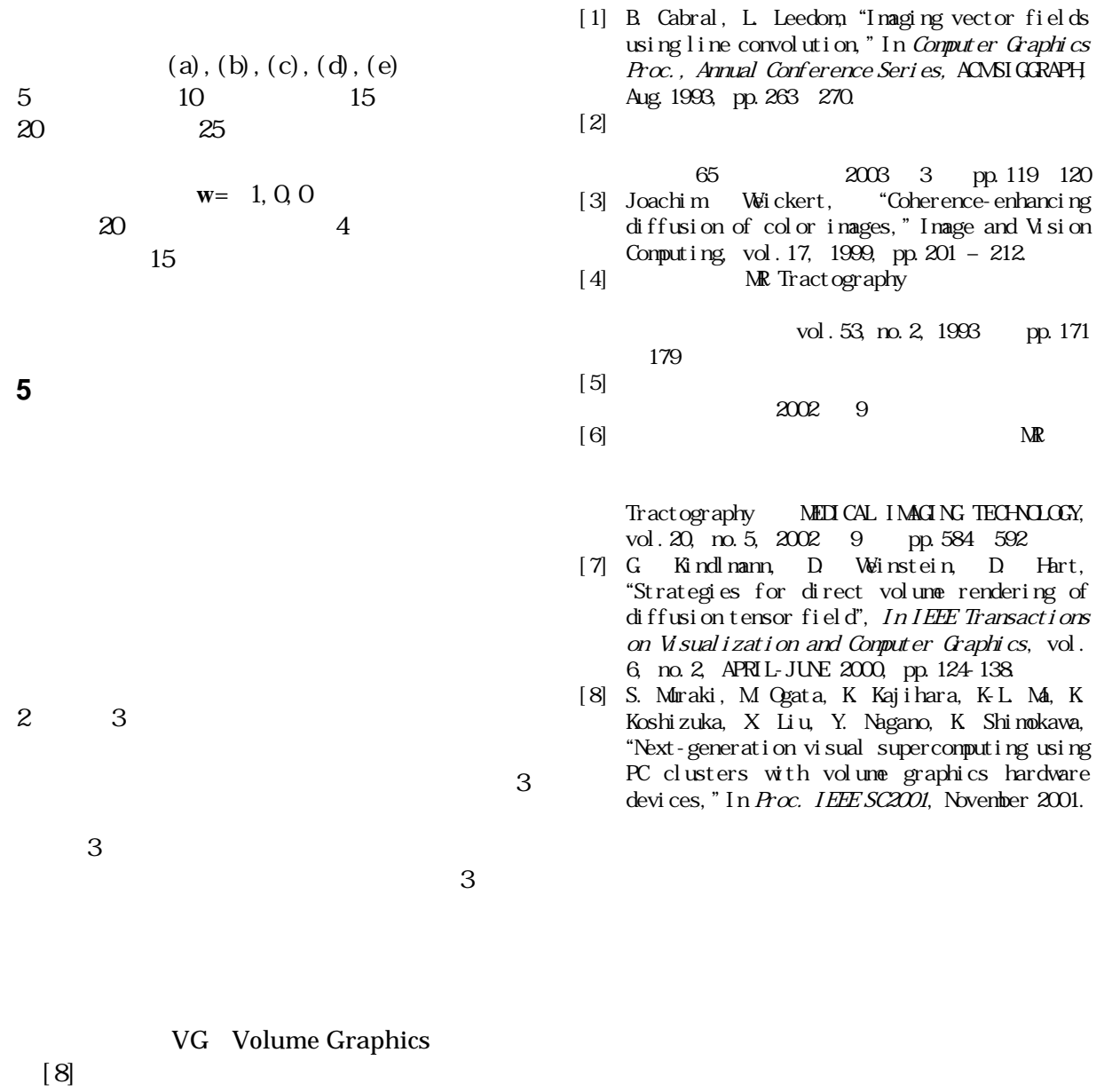